# Zmienne, typy danych, wypisywanie

### Zadanie 1 ( 2p)

Napisz program w którym stworzysz zmienną do przechowywania :

- a) liczby 9400
- b) Liczby 3,545678854
- c) Liczby z zakresu -127 do +50
- d) Pojedynczego znaku
- e) Liczby z przedziału -235000 do 500000
- f) Wyniku dzielenia  $a/b$
- g) Przełącznika on/off
- h) Stałej C
- i) Liczbę całkowitą zajmującą w pamięci 8B

## Zadanie 2 (3p)

Na czym polega różnica pomiędzy poniższymi literałami?

a) 'a' i  $_{n}a''$ b) 10 i 10u c) 012 i 0xA d) 10L i 10uL

## Zadanie 3 (3p)

Opierając się na zasadach tworzenia identyfikatorów w języku C wybierz z poniższych definicji te które są nieprawidłowe. Możesz napisać program lub podać błędy bez pisania programu. Popraw te definicje, które uznasz za niewłaściwe. Jeżeli napiszesz program w komentarzu napisz na czym polegał błąd.

```
a) int samochód=1024; 
b) int auto=2048;
c) int wrti=wrti; 
d) double pensja = zarobki = 9999.99;
e) extern int b; 
f) float T=123,16; 
g) int a,b,c,d,e,f,g; 
h) float _b,b,c=32.55,d,d_; 
i) int Boolean = 0;
j) bool Boolean = true; 
k) short int sh=3200000;
```
#### Zadanie 4 (1p)

Jaka jest różnica w zapisie pomiędzy dwoma niżej podanymi przykładami? Co to jest deklaracja i definicja? Czym różni się deklaracja od definicji?

- a) ex tern int b; int c=5;
- a) int numerek; int numerek=5;

## Zadanie 5 (2p)

Która z poniższych instrukcji języka C jest lub może być niepoprawna? Popraw każdą, którą uznasz za niewłaściwą.

```
a) int double = 3.14159b) string namespace; 
c) Char 1 1ub 2 = '1';
d) string catch-22; 
e) float Float = 3.14;
f) real x = 1.1;
g) extended w;
```
## Zadanie 6 (2p)

Napisz program w języku C, który wypisze współrzędne punktu (3,6) na ekranie komputera :

- a) bez użycia zmiennych
- b) z wykorzystaniem dwóch zmiennych  $x$  i  $y$

Użyj printf(). Przykładowy efekt działania programu :

```
Współrzędna punktu x=3, y=6
```
## Zadanie 7 (2p)

Zdefiniuj w programie zmienną malaLiczba typu unsigned short, przypisz jej wartość 65534 i wypisz ją na ekranie.

Następnie:

1) zwiększ wartość malaLiczba o 1 i wypisz ją ponownie na ekranie.

- 2) zwiększ wartość malaLiczba o 100 i wypisz ją na ekranie.
- 3) Przypisz tej zmiennej wartość -127

Jakie otrzymujesz wyniki? Wytłumacz dlaczego takie a nie inne?

Zadanie 8 (2p)

Napisz program wypisujący rozmiary typów zmiennych :

- a) int,
- b) short int
- c) long int
- d) char
- e) float
- f) double

Wykorzystaj funkcję sizeof(typ); np.

printf("Rozmiar int : %dB ", sizeof(int));

Zadanie 9 (3p)

Napisz program przedstawiający działanie każdego z poniższych znaków specjalnych.

- a) \n
- b)  $\mathsf{b}$
- c) \a
- d) \f
- e) \r
- f)  $\mathcal{N}$ "
- $g)$  \'
- h)  $\lambda$
- $i)$  \t
- $j) \forall v$
- k)  $\langle$ ?
- l) \ooo liczba zapisana w systemie oktalnym (ósemkowym), gdzie 'ooo' należy zastąpić trzycyfrową liczbą w tym systemie
- m) \xhh liczba zapisana w systemie heksadecymalnym (szesnastkowym), gdzie 'hh' należy zastąpić dwucyfrową liczbą w tym systemie

## Punktacja i oceny

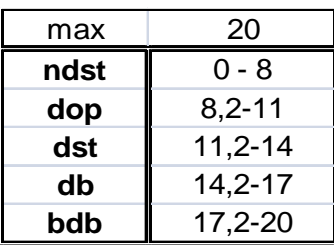